# 2022-2023 MANUAL DE MATRICULACIÓN DOBLE PARA ESTUDIANTES, PADRES Y MADRES

ng eus

H

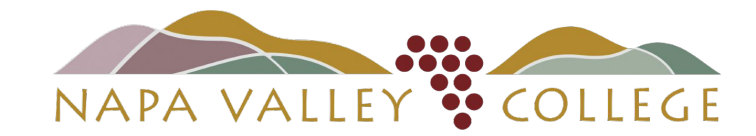

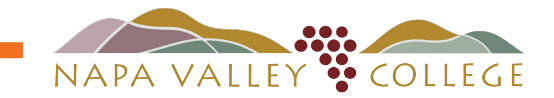

# ÍNDICE DE CONTENIDOS

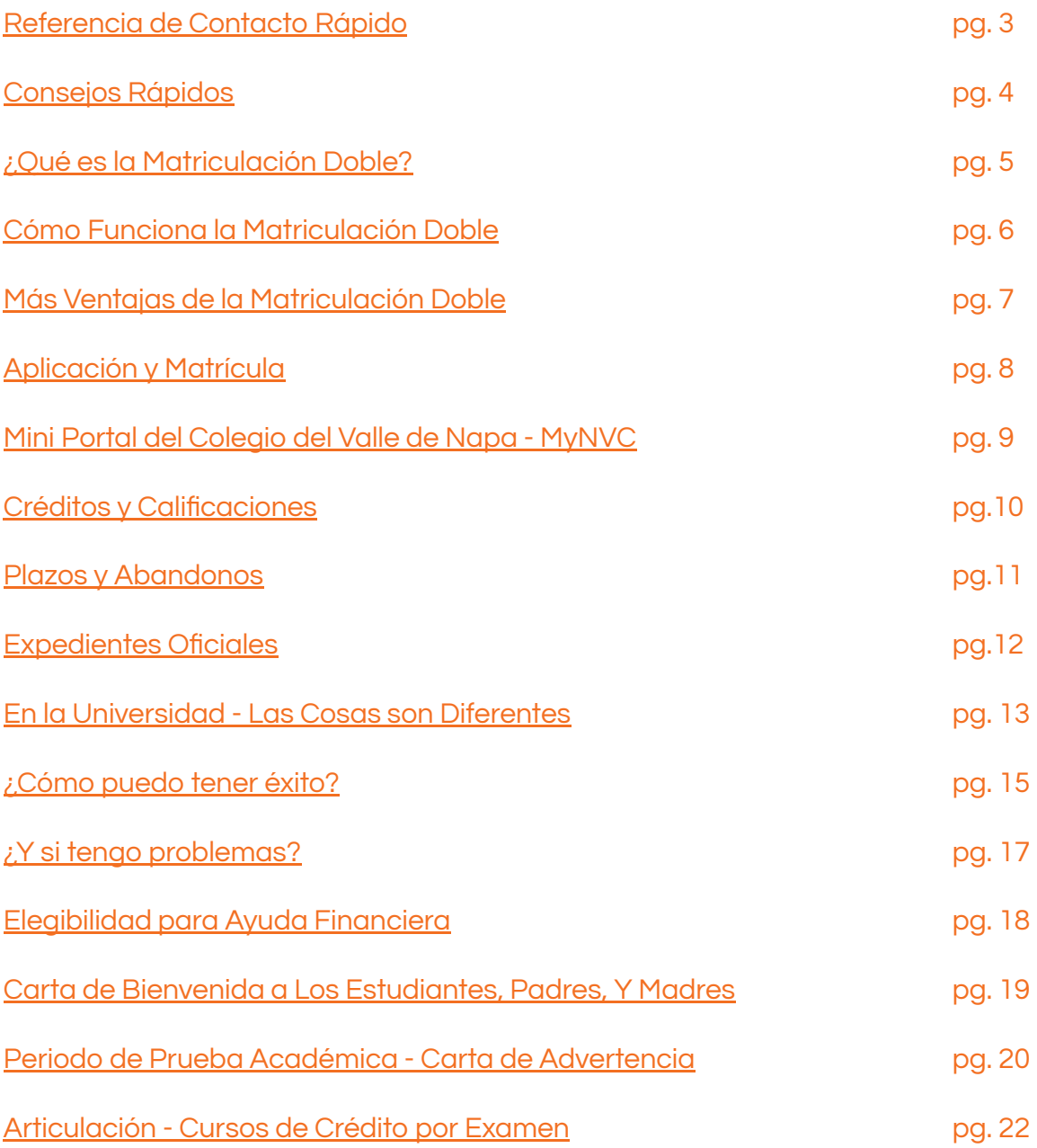

### Colegio del Valle de Napa REFERENCIA DE CONTACTO RÁPIDO

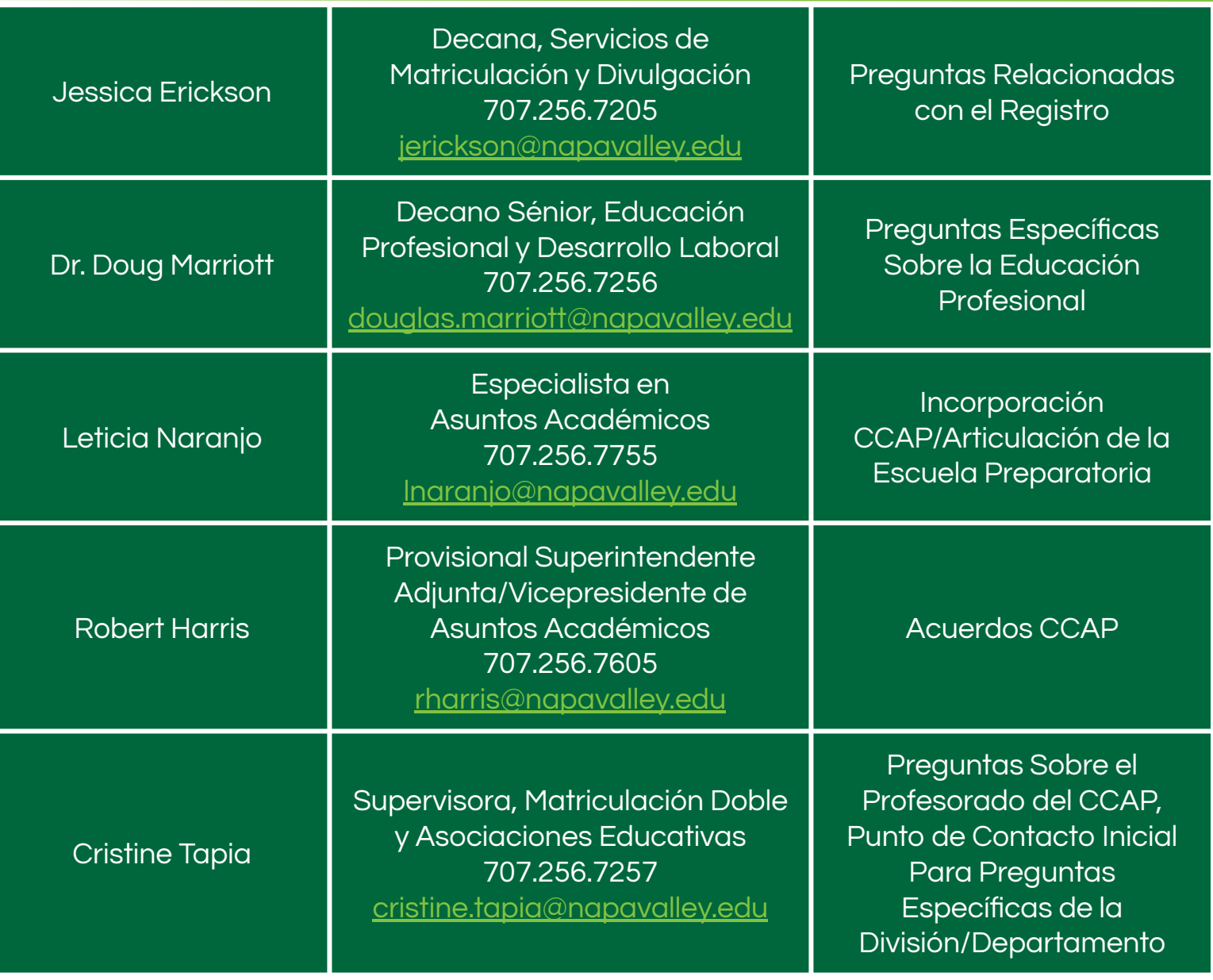

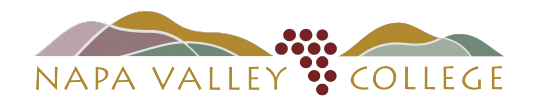

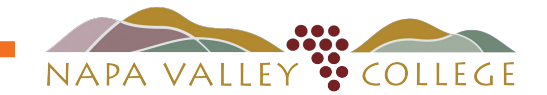

# CONSEJOS RÁPIDOS

<span id="page-3-0"></span>Se trata de una oportunidad increíble para que los estudiantes empiecen antes la universidad de manera GRATUITA y ahorren dinero al mismo tiempo.

Hay algunas diferencias importantes entre la universidad y la escuela preparatoria, y esas diferencias pueden ser un reto para muchos estudiantes. Hemos preparado algunos consejos y estrategias rápidas para ayudar a que esta transición sea más sencilla para los estudiantes. Esta información se trata con más detalle a lo largo de este manual.

### CONSEJO 1

Por favor, lea el Manual para Padres, Madres y Estudiantes. Por favor, asegúrese de revisar esto juntos.

### CONSEJO 2

Revise las secciones "¿Cómo puedo tener éxito?" y "¿Qué pasa si tengo problemas?". ¡Aquí se describen estrategias que le ayudarán a usted y a su estudiante a entender cómo tener éxito en la universidad!

### CONSEJO 3

Durante la primera semana de clase, pida a su estudiante el "programa" del curso universitario que contiene todo lo relativo al curso, los trabajos, las fechas de entrega y, lo que es más importante, las expectativas y la normativa de calificaciones del instructor. Pídalo para que usted también pueda aprender y apoyar a su hijo/a a la hora de cumplir con los plazos y expectativas importantes del curso. Es útil recordar a su estudiante que revise su correo electrónico NVC cada dos días y siempre antes de una clase. El correo electrónico de NVC es el medio de comunicación más importante de la universidad.

#### CONSEJO 4

Hable con su estudiante y pregúntele cómo va la clase de la universidad. Considere la posibilidad de hacerlo al menos una vez a la semana y haga preguntas concretas, como "¿En qué está trabajando esta semana? ¿Cuál fue el tema de la última clase? ¿Qué te ha sorprendido de la clase? ¿Qué es lo interesante de la clase? ¿Qué partes de la clase son fáciles o desafiantes?"

#### CONSEJO 5

Si tiene dificultades, anime a su estudiante a buscar ayuda y a pedir apoyo al instructor de la universidad. La mejor manera de comunicarse es que el estudiante hable personalmente con el instructor. El estudiante puede enviar un mensaje de texto o un correo electrónico al instructor para fijar una hora para reunirse o conversar por Zoom. Además, también pueden ponerse en contacto con sus compañeros para formar grupos de estudio.

### CONSEJO 6

Recuerde que su estudiante está ahora en la universidad y tiene derechos específicos de privacidad FERPA. FERPA protege los registros educativos de los estudiantes universitarios para que sigan siendo confidenciales entre la universidad y el estudiante. Cuán involucrado esté usted en su vida académica queda ahora a discreción de su estudiante. Si tiene alguna pregunta o cree que hay algo sobre el curso que quiere comunicar, debe ponerse en contacto con el consejero/a o el director/a de la escuela preparatoria de su hijo/a.

¡Mis mejores deseos en este importante hito! Su alumno es ahora un estudiante de Colegio del Valle de Napa. Está mucho más cerca de aclarar lo que quiere para su futuro y de prepararse para la universidad y las profesiones.

#### CONSEJO 7

Apoye a su estudiante para que cumpla con las expectativas del curso, los trabajos y las fechas de entrega controlando su tiempo de trabajo. Deben estar ocupados trabajando en tareas universitarias, como leer, escribir ensayos o completar proyectos de grupo. Por lo general, un estudiante debe planear dedicar varias horas de tiempo leyendo, trabajando y estudiando por cada hora que pasa en clase. Por ejemplo, una clase típica de 3 unidades tendrá de 3 a 9 horas de trabajo fuera de clase cada semana. Trate de ayudar a desarrollar las habilidades de gestión del tiempo de su estudiante y su horario personal semanal.

# ¿QUÉ ES LA MATRICULACIÓN DOBLE?

<span id="page-4-0"></span>La Matriculación Doble permite a los estudiantes de 10°, 11° y 12° grado/de 15 años o más, que todavía estén en la escuela preparatoria, realizar cursos de nivel universitario, obtener créditos universitarios tempranos y acelerar sus logros educativos de manera totalmente gratuita. Los estudiantes que se matriculan de forma simultánea obtienen créditos universitarios para graduarse en la escuela preparatoria, al mismo tiempo que obtienen créditos universitarios. Muchos de los cursos de Matriculación Doble se ofrecen en el campus de la escuela preparatoria.

Hay tres maneras en las que su estudiante puede estar doblemente matriculado y obtener créditos universitarios tempranos en el Colegio del Valle de Napa:

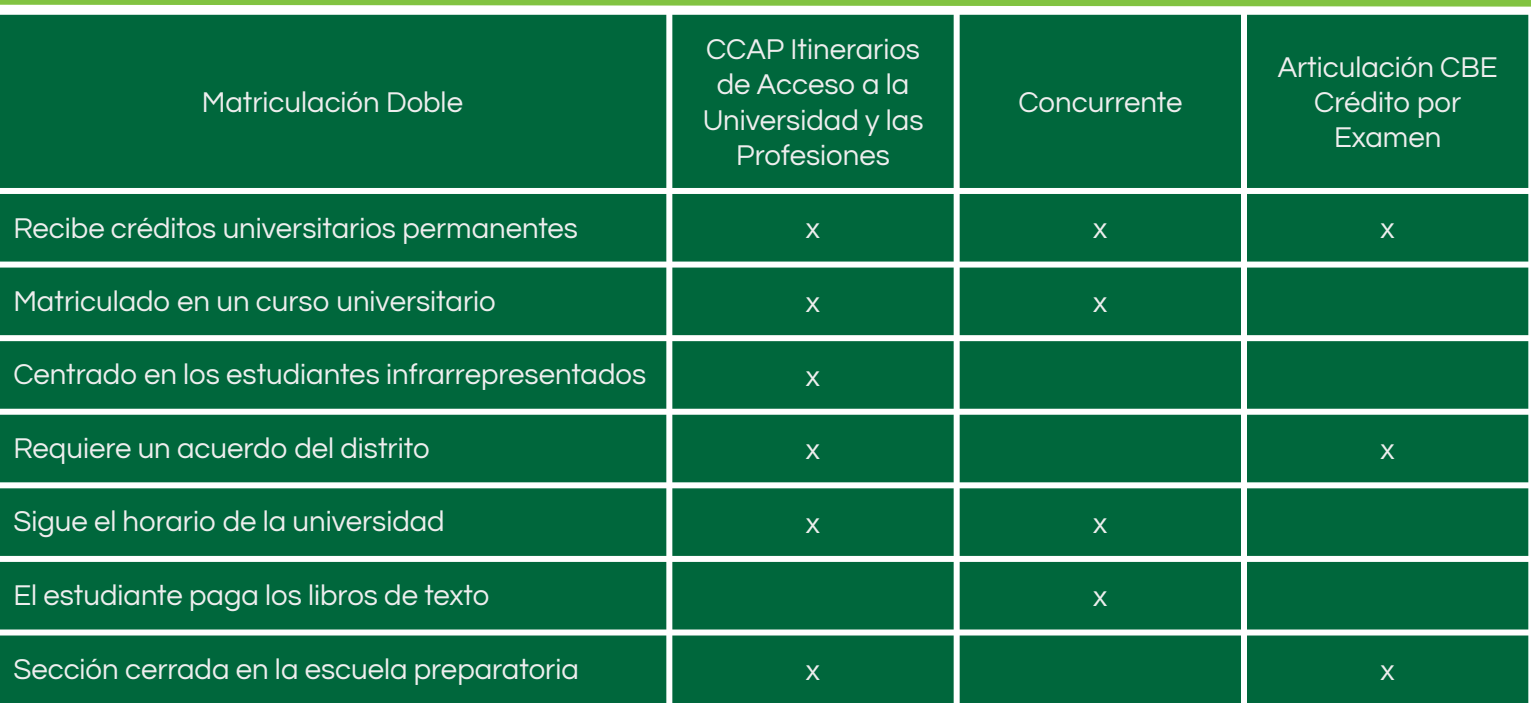

NOTA: Cada universidad individual a la que aplique determina la aceptación de los créditos de la Matriculación Doble. Las universidades tienen diferentes requisitos. Los estudiantes deben consultar con la universidad a la que les interesa asistir para saber si pueden utilizar sus créditos de Matriculación Doble. Será necesario que envíe un expediente académico del Colegio del Valle de Napa a la universidad que elija.

Los estudiantes menores de 15 años pueden inscribirse y deben utilizar un proceso separado (ver los [Formularios](https://www.napavalley.edu/studentaffairs/AR/Pages/Admissions-and-Records-Forms.aspx) [de Admisiones y Registros,](https://www.napavalley.edu/studentaffairs/AR/Pages/Admissions-and-Records-Forms.aspx) el Permiso de Asistencia para Estudiantes Menores de 15 Años y los Pasos para la Matriculación Doble de Estudiantes Menores de 15 Años. Vaya a la Sección de Escuela Preparatoria.

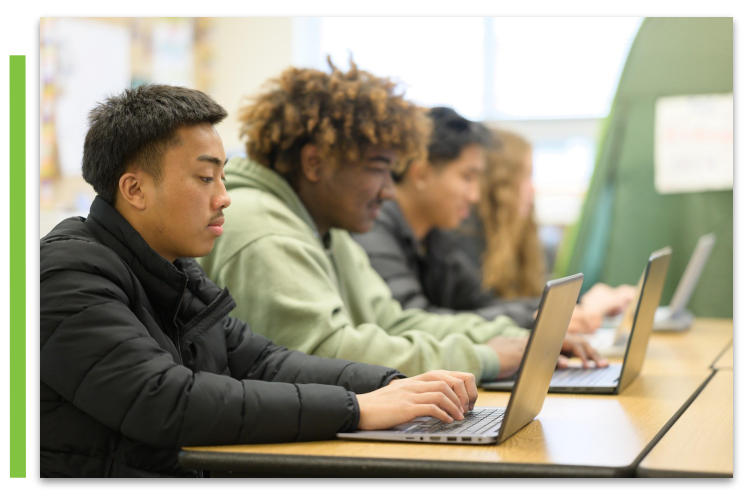

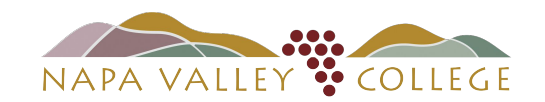

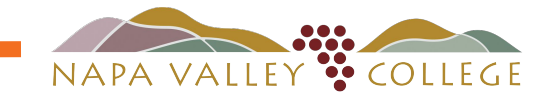

## CÓMO FUNCIONA LA MATRICULACIÓN DOBLE

### <span id="page-5-0"></span>1. Matriculación Doble, Itinerario de Acceso a la Universidad y a las Profesiones (DE CCAP)

Su distrito de escuela preparatoria establece un acuerdo con NVC y designa ciertas escuelas preparatorias y cursos de NVC para ser ofrecidos. El estudiante cursa sus clases universitarias con sus compañeros en el campus de la escuela preparatoria durante la jornada regular. Estos cursos universitarios se seleccionan en base a itinerarios universitarios y profesionales específicos. Su estudiante es elegible para obtener créditos universitarios registrados en un expediente oficial de NVC, el cual es un registro permanente.

#### Ventajas de la Matriculación Doble CCAP:

- Los estudiantes realizan cursos GRATUITOS de NVC en la escuela preparatoria durante la jornada escolar regular con sus compañeros.
- Disponible para los estudiantes que asisten a nuestros distritos asociados al CCAP (Distrito Escolar Unificado del Valle de Napa, Distrito Escolar Unificado de Saint Helena y Distrito Escolar Unificado de Calistoga Joint).
- Obtienen créditos de la escuela preparatoria y de la universidad al mismo tiempo.
- Transferencia avanzada a una universidad de 4 años después de asistir a NVC.
- Aumentan las habilidades de preparación universitaria y profesional.
- Los libros de texto y los materiales son proporcionados por la escuela preparatoria.

2. Matriculación Concurrente (CE) Un estudiante puede aplicar independientemente para el Colegio del Valle de Napa (NVC) como un estudiante de admisión especial, a tiempo parcial. Asisten a las clases programadas en la universidad junto con otros estudiantes universitarios matriculados regularmente. Su estudiante es elegible para obtener créditos universitarios registrados en un expediente oficial de NVC, el cual es un registro permanente.

#### Ventajas de D/CE:

- Los estudiantes realizan cursos universitarios GRATUITOS después de la escuela, durante el fin de semana, en línea, o durante el verano en NVC.
- Abierto a todos los estudiantes de preparatoria.
- Obtienen créditos de la escuela preparatoria y de la universidad.
- Transferencia avanzada a una universidad de 4 años después de asistir a NVC.
- Aumentan sus habilidades de preparación universitaria y profesional.

**3. Articulado, Crédito por Examen (CBE)** Su escuela preparatoria puede ofrecer Crédito por Examen (CBE) de NVC para algunos cursos de escuela preparatoria en los campos Profesionales y Técnicos. Los cursos articulados actuales CBE ofrecidos en cada Crédito por Examen de Escuela Preparatoria son totalmente transferibles y aceptados en NVC. Su estudiante es elegible para obtener créditos universitarios por examen registrados en un expediente oficial de NVC designado como CBE, el cual es un registro permanente. Sin embargo, algunas universidades y escuelas superiores limitan la aceptación de los CBE, por lo que no son créditos universitarios totalmente transferibles.

#### Ventajas del Crédito por Examen Articulado:

- Los estudiantes realizan cursos GRATUITOS de NVC en la escuela preparatoria durante la jornada escolar regular con sus compañeros.
- Obtienen créditos de la escuela preparatoria y de la universidad al mismo tiempo.
- Crédito de transferencia a NVC garantizado.
- Aumentan sus habilidades de preparación universitaria y profesional.
- Los libros de texto y los materiales son proporcionados por la escuela preparatoria.

## <span id="page-6-0"></span>MÁS VENTAJAS PARA TODOS LOS ESTUDIANTES QUE OBTIENEN CRÉDITOS UNIVERSITARIOS ANTICIPADOS:

### Universidad Gratuita: Se eximen de las tasas de inscripción, de la matrícula y de las tasas obligatorias:

- La Matriculación Doble es un itinerario acelerado hacia y a través de la universidad, que ahorra tiempo y dinero.
- Los estudiantes pueden experimentar el ambiente universitario mientras aún están en la escuela preparatoria.
- Los estudiantes que completan incluso una sola clase universitaria tienen más probabilidades de graduarse de la escuela preparatoria, asistir a la universidad, persistir en la universidad, y completar un título de Diplomado o superior.
- La Matriculación Doble amplía los itinerarios de educación técnica profesional en las escuelas preparatorias y proporciona más cursos de preparación universitaria que a menudo son transferibles a las universidades de cuatro años.
- Los estudiantes pueden explorar campos profesionales antes de empezar la universidad.

### Algunos datos importantes que hay que tener en cuenta a la hora de elegir una clase de Matriculación Doble:

- Los cursos de Matriculación Doble pasan a formar parte de su expediente universitario permanente y las calificaciones negativas podrían afectar a la posibilidad de obtener ayuda financiera y ser admitido en otras universidades.
- Si está realizando un curso para cumplir con un requisito de la escuela preparatoria o para obtener créditos de la escuela preparatoria y suspende una de estas clases, esto puede afectar negativamente a su expediente de escuela preparatoria y afectar a su graduación.
- Si un estudiante necesita apoyo adicional para completar las clases regulares de educación general de la escuela preparatoria, añadir la tensión adicional de la clase universitaria puede no ser la mejor opción sin apoyo adicional.
- Cada universidad individual a la que aplique determina la aceptación de los créditos de la Matriculación Doble. Las universidades tienen diferentes requisitos. Los estudiantes deben consultar con la universidad a la que les interesa asistir para saber si pueden utilizar sus créditos de Matriculación Doble. Será necesario enviar un expediente académico del Colegio del Valle de Napa a la universidad que elija.

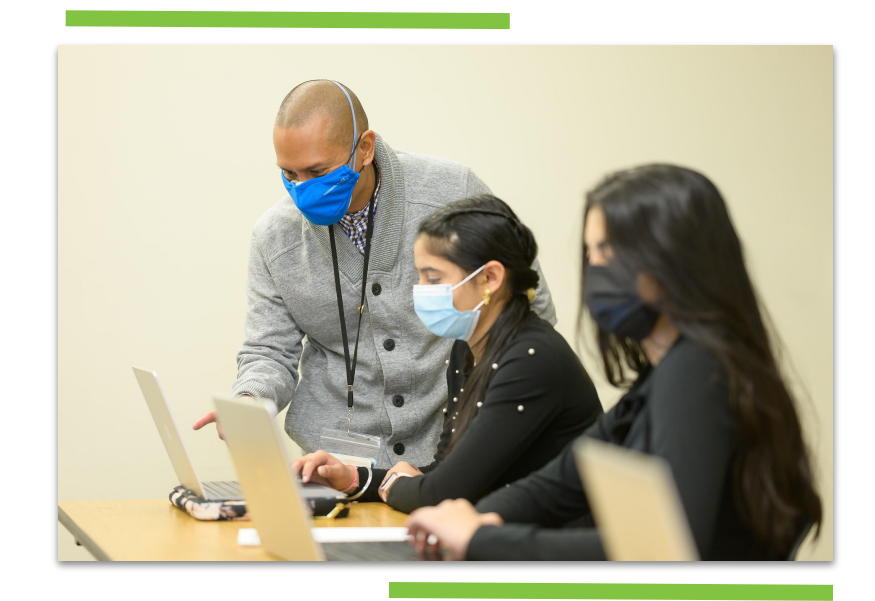

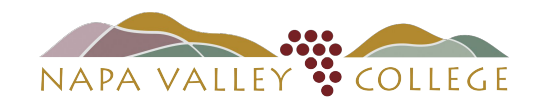

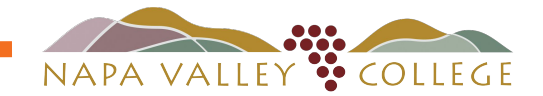

### APLICACIÓN Y MATRÍCULA

<span id="page-7-0"></span>La matriculación en el Colegio del Valle de Napa es un proceso en línea de CINCO PASOS. Por favor, diríjase al [enlace de aplicación](https://www.opencccapply.net/gateway/apply?cccMisCode=241) NVC para completar su solicitud. Asegúrese de ver los útiles vídeos de cómo hacerlo en la página web del NVC.

#### ¡Aquí tiene algunos consejos antes de empezar la aplicación!

### PASO UNO:

All California students who apply to a local community college in California must first complete a common gateway application online. This is called CCCApply. Students will need a personal email in order to create a username and password on CCCApply. Students will receive a CCC ID number, this is NOT the same as a student ID #.

#### PASO DOS:

Continue to the Napa Valley College portion of the CCCApply. application, it is 9 pages long. After you complete the application and hit SUBMIT, you will receive an email 40 minutes later with your 7-digit Napa Valley College ID #. It will look like 0500000. SAVE THIS NUMBER IN A PERMANENT PLACE.

### PASO TRES:

Si no se inscribe en un curso de Matemáticas o Inglés, puede omitir este paso.

Si se inscribe en un curso de Inglés o de Matemáticas, tendrá que utilizar una [Herramienta de Colocación del NVC](https://napavalley.co1.qualtrics.com/jfe/form/SV_cvjiQgcOaHCWrDT#lower) en línea para obtener autorización de los prerrequisitos del curso.

IMPORTANTE: Tendrá que subir una copia no oficial de su expediente académico de la escuela preparatoria que refleje dos calificaciones semestrales de Inglés o Matemáticas, obtenga esto de su consejero de la escuela preparatoria antes de iniciar la solicitud en línea.

#### PASO CUATRO:

Presente el formulario de Permiso de Asistencia de la Escuela Preparatoria CCAP - Solicitud de Admisión Especial, que recibirá por correo electrónico. Este formulario es específico para el campus de su escuela secundaria y se entrega de acuerdo con las fechas de inscripción prioritaria que se indican en el [Calendario de Inscripción.](https://www.napavalley.edu/studentaffairs/AR/Pages/AcademicCalendar.aspx)

Los estudiantes que participan en un curso CCAP o un curso de Articulación de la escuela secundaria / CBE, un representante de incorporación de NVC y maestro de la escuela preparatoria le ayudarán con este proceso durante el tiempo de clase.

### PASO CINCO:

Configure su [mini-Portal MyNVC](https://www.napavalley.edu/AboutNVC/Pages/mynvc.aspx). Aquí es donde accederá a los servicios en línea que necesitará como estudiante en NVC. Su portal estudiantil se compone de tres elementos: Self-Service, Office 365 y Canvas.

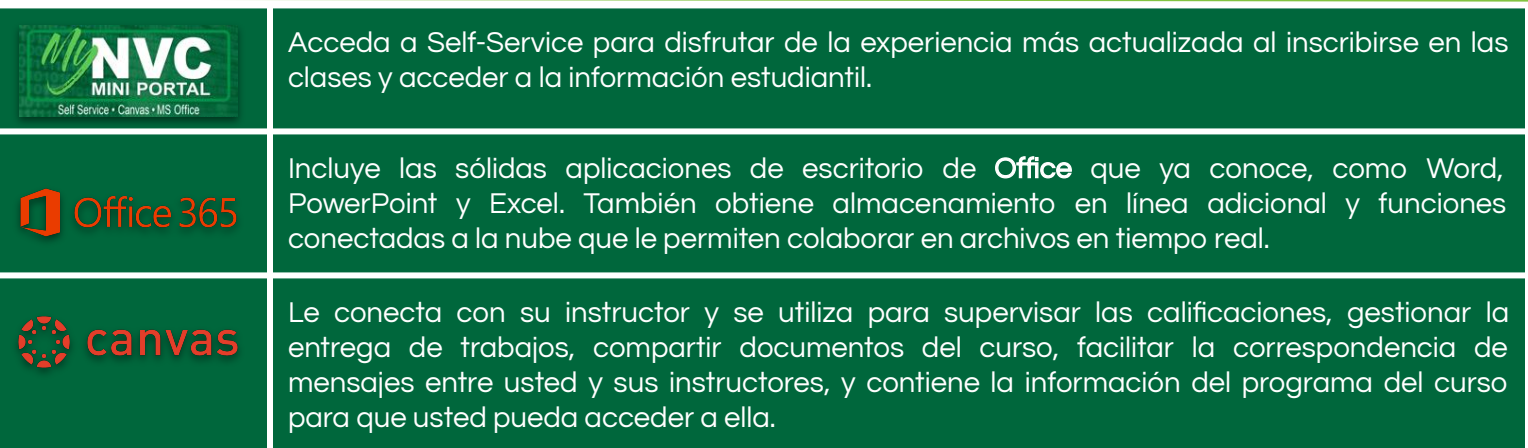

### <span id="page-8-0"></span>MINI PORTAL DEL COLEGIO DEL VALLE DE NAPA - MYNVC

#### **[MyNVC](https://www.napavalley.edu/AboutNVC/Pages/mynvc.aspx)**

MyNVC le permite acceder a Self-Service, al correo electrónico de NVC y a Canvas con un solo nombre de usuario/contraseña. Conectarse con MyNVC es fácil.

#### Información Sobre el Nombre de Usuario

Su cuenta de estudiante MyNVC tiene un nombre de usuario con un formato específico que puede ser nuevo para usted. Se ha enviado un correo electrónico a su dirección de correo electrónico actualmente registrada con esa información.

Su nombre de usuario se crea usando su inicial, su apellido y los últimos 5 números de su ID de estudiante del Colegio del Valle de Napa (NO su SSN). Una persona llamada Jane Doe con ID de estudiante 12345 tendría el nombre de usuario *idoe12345* y la dirección de correo electrónico NVC **idoe12345@student.napavalley.edu**.

#### Su Nuevo Nombre de Usuario Puede Utilizarse de DOS Maneras

1. Para acceder a Self-Service/Webadvisor, solo utilizará la primera parte de su nuevo nombre de usuario: jdoe12345.

Una vez que haya iniciado la sesión en Self-Service, podrá abrir las demás aplicaciones de MyNVC sin tener que volver a iniciar sesión.

2. Para acceder a Canvas u Office 365, utilice su dirección de correo electrónico completa de NVC: jdoe12345@student.napavalley.edu.

#### Información Sobre la Contraseña

Su contraseña tiene un formato de MM-DD-AA. Tenga en cuenta que si su fecha de nacimiento tiene un solo dígito en el mes o el día, debe añadir un cero.

Por lo tanto, una fecha de nacimiento de 3/15/92, sería una contraseña de 031592.

### ¡VAMOS A INICIAR SESIÓN!

Ahora que ya conoce sus datos de acceso, puede ir al siguiente enlace web, introducir su nombre de usuario y contraseña, y empezar a utilizar las fantásticas funciones de MyNVC: [napavalley.edu/Pages/default.aspx.](http://napavalley.edu/Pages/default.aspx)

### ¿Cómo Puedo Obtener Ayuda Si No Puedo Acceder a MyNVC?

Si necesita más ayuda para iniciar sesión, el Centro de Bienvenida dispone de [tutoriales en vídeo](https://www.youtube.com/channel/UCTcaFLtfxDCoXXPOBTsTnZg/videos?view_as=subscriber) para ayudarle.

Si necesita ayuda más personal para acceder a MyNVC, no dude en ponerse en contacto con el Centro de Bienvenida del NVC. Puede llamar al (707) 256-7215, visitar el [Vestíbulo Virtual del Centro de Bienvenida,](https://www.napavalley.edu/studentaffairs/welcomecenter/Pages/welcomectrhome.aspx) enviar un correo electrónico a [welcomecenter@napavalley.edu,](mailto:welcomecenter@napavalley.edu) o pasar en persona por el Centro de Información, cerca de las astas del campus.

Recuerde revisar su correo electrónico NVC regularmente para las comunicaciones de la universidad. Es útil revisar su correo electrónico NVC cada dos días y siempre antes de una clase. El correo electrónico de NVC es el medio de comunicación más importante de la universidad.

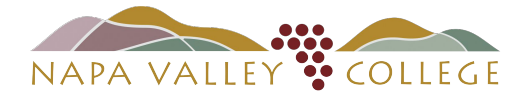

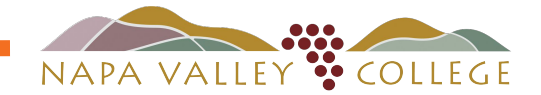

# CRÉDITOS Y CALIFICACIÓN

<span id="page-9-0"></span>Los estudiantes universitarios solo reciben una calificación final del curso para su clase. A diferencia de la escuela preparatoria, los estudiantes universitarios no reciben calificaciones del período de calificación ni informes de progreso, a menos que se indique lo contrario en el programa de estudios.

Busque la normativa de calificaciones del curso en su programa de estudios; pregunte si la normativa de calificaciones no le resulta clara.

Asegúrese de saber en qué punto se encuentra a lo largo del semestre y pregunte a tu profesor si tiene alguna duda sobre su calificación y progreso. Los estudiantes exitosos aprovechan las horas de oficina del instructor y su disponibilidad para responder preguntas, aclarar trabajos y discutir temas y detalles específicos del contenido del curso.

¡Las horas de oficina son horas reservadas por sus instructores para estar disponibles para usted! Durante las horas de oficina puede hacer preguntas, obtener ayuda con el material del curso o aprender más sobre la disciplina. Esta es una gran oportunidad para conocer a sus instructores y mejorar su aprendizaje.

Los estudiantes deben seguir todos los plazos y procesos semestrales del Colegio del Valle de Napa para añadir, abandonar o darse de baja de una clase. Consulte el programa del curso y el Calendario de Inscripción de Admisiones y Registros para su clase. Para las clases de inicio tardío y de corta duración, consulte el [enlace](https://www.napavalley.edu/studentaffairs/AR/Pages/AcademicCalendar.aspx) de los plazos específicos de cada sección en los Calendarios de Inscripción.

Tenga en cuenta que las clases universitarias de Matriculación Doble CCAP son **verdaderas** clases universitarias.

La concesión de la calificación final es responsabilidad exclusiva del instructor. Las calificaciones son A, B, C, D, F, Aprobado, No Aprobado o Incompleto. Su expediente académico reflejará todas las calificaciones finales, y una W (de Retirada, Withdrawal en inglés) si no cumple con la fecha límite de la W. La solicitud de una calificación de Retirada con Excusa (EW) puede ser solicitada en base a circunstancias atenuantes.

La calificación recibida aparecerá en su expediente académico oficial del Colegio del Valle de Napa para siempre.

Su calificación final y los créditos obtenidos contarán para la obtención de ayuda financiera en el futuro si decide asistir al Colegio del Valle de Napa o a cualquier institución de educación superior.

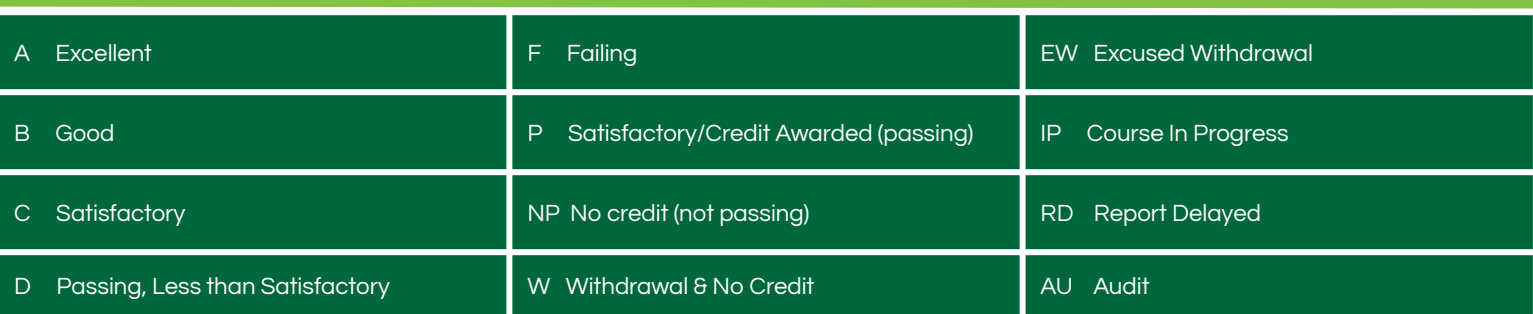

El promedio de calificaciones, comúnmente conocido como: grade point average (GPA), de un estudiante se calcula dividiendo el total de calificaciones obtenidas por el total de unidades intentadas. Las unidades intentadas en base a P/NP no se utilizan para calcular el promedio de calificaciones. Los puntos de calificación se obtienen de la siguiente manera:  $A = 4$ ,  $B = 3$ ,  $C = 2$ ,  $D = 1$ ,  $F = 0$ ,  $P = 0$ ,  $W = 0$ ,  $I = 0$ 

Por ejemplo, un estudiante que obtiene 3 unidades de A, 3 unidades de B, 2 unidades de P\*, 5 unidades de C, 2 unidades de D y 1 unidad de F tiene un promedio de calificaciones de 2.36. (3x4) + (3x3) + (5x2) + (2x1) + (1x0) = 2,36.

\*P/NP no se utilizan para calcular en el promedio de calificaciones.

### PLAZOS Y ABANDONO DE UNA CLASE

<span id="page-10-0"></span>Los estudiantes de CCAP de Matriculación Concurrente y Doble siguen las mismas reglas que los estudiantes regulares del Colegio del Valle de Napa. Esto significa que si un estudiante desea abandonar una clase o cambiar su horario, tiene que hacerlo antes de los plazos publicados por el Colegio del Valle de Napa.

Si decide que no quiere continuar en un curso en el que está inscrito, es su responsabilidad abandonar el curso. Asegúrese de hablar con su instructor. Si no quiere que aparezca una W (Retirada) en su expediente académico, debe abandonar antes del plazo. Aunque las calificaciones W no afectan a su GPA, pueden afectar a su situación académica.

Es responsabilidad de los estudiantes conocer estas fechas y tomar medidas para abandonar una clase con el fin de evitar que una calificación D o F aparezca en su Expediente de NVC permanente. Si no cumple con la fecha límite, el estudiante permanecerá en la clase y su calificación pasará a formar parte de su expediente universitario permanente.

Si la fecha de Retirada de la clase ha pasado y el estudiante tiene problemas, debe buscar ayuda extra del instructor, concertar un tutor y trabajar para mejorar su calificación final, para que su expediente muestre una nota de aprobado.

Cuando un estudiante desea abandonar una clase, debe informar a la dirección/enlace/consejero de la escuela preparatoria responsable sobre la clase de Colegio del Valle de Napa antes de la fecha de retirada (W) de la clase. La dirección/enlace/consejero de la escuela preparatoria comunicará esto en un correo electrónico a [ANRMail@napavalley.edu](mailto:ANRMail@napavalley.edu). El estudiante recibirá una "W" automática una vez que se verifiquen las calificaciones. Esto es para proteger al estudiante de recibir un registro permanente de una "D" o "F" que afecte a su GPA y potencialmente su ayuda financiera.

El instructor del NVC también puede dar de baja al estudiante y es responsable de enviar un correo electrónico de Abandono del Instructor a [ANRMail@napavalley.edu](mailto:ANRMail@napavalley.edu).

Los correos electrónicos relativos a las bajas o retiradas deben incluir lo siguiente:

- Nombre del Estudiante
- N.º ID del Estudiante NVC
- Nombre de Sección
- Número de Sección

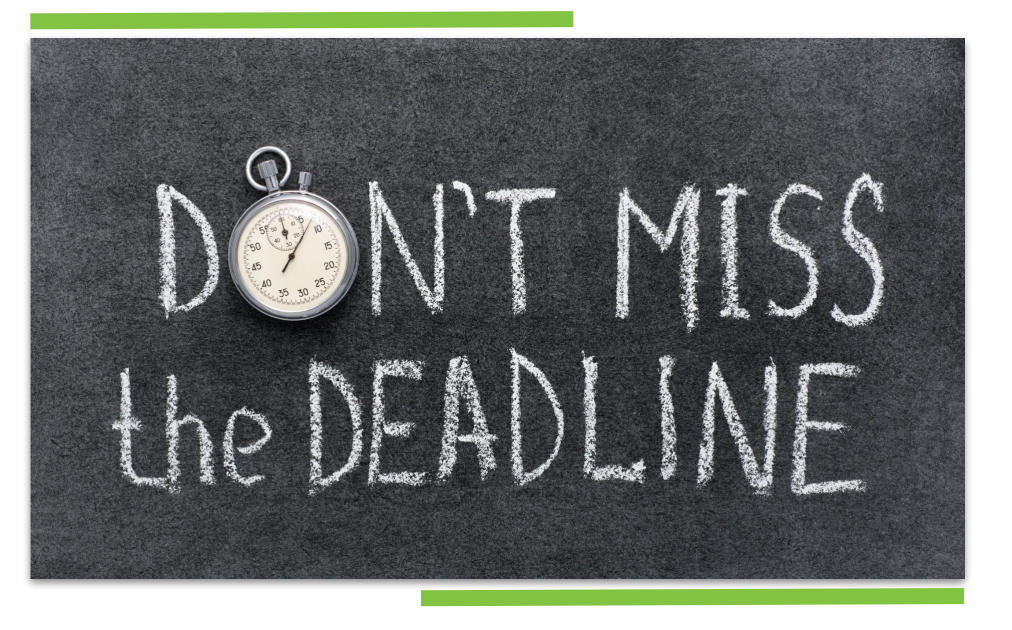

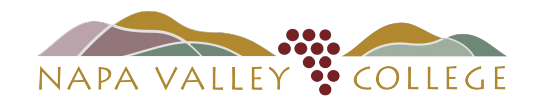

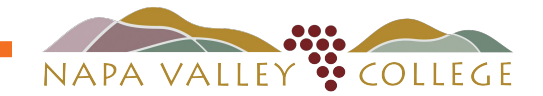

### EXPEDIENTES OFICIALES

<span id="page-11-0"></span>Los estudiantes sénior de escuela preparatoria tendrán que presentar un expediente oficial del Colegio del Valle de Napa a las universidades a las que están aplicando o asistiendo.

#### Expedientes Universitarios

Los expedientes son registros permanentes y confidenciales del historial académico del estudiante en NVC y solo se entregarán si el estudiante lo solicita por escrito.

NVC proporciona expedientes directamente a las escuelas preparatorias sin que el estudiante lo solicite. La firma del estudiante en el formulario de Permiso de Asistencia permite compartir los datos del expediente académico con su escuela preparatoria. Se pueden solicitar otros expedientes académicos a través de la página web de [Admisiones y Registros](https://www.napavalley.edu/studentaffairs/AR/Pages/TranscriptRequests.aspx).

### Algunas cosas que hay que saber sobre la obtención de su expediente NVC:

- Las dos primeras copias oficiales del expediente académico de un estudiante se emitirán sin coste alguno, pero deben pedirse en persona; cada copia adicional cuesta \$5.00.
- Los estudiantes deben esperar al menos entre 7-10 días hábiles para procesar una solicitud de expediente.
- Los expedientes urgentes están disponibles para ser recogidos o enviados por correo regular de USPS el siguiente día hábil después de las 12:00 del mediodía por una tarifa de \$10. Además, la tarifa regular de expediente de \$5 por expediente solicitado, hasta 5 copias.
- Hay servicio exprés disponible para recibir el expediente el mismo día por una tarifa de \$25 más la tarifa regular de \$5 por expediente solicitado, hasta 5 copias.
- Las certificaciones de créditos UC y CSU (IGETC y CSU-GE) no están disponibles con un pedido de expediente urgente o exprés.

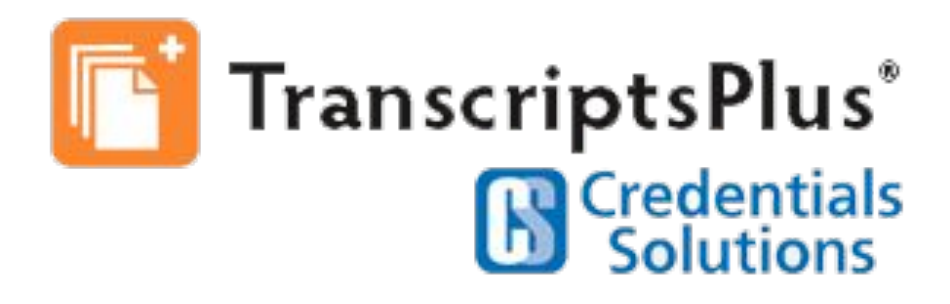

### EN LA UNIVERSIDAD - LAS COSAS SON DIFERENTES

### <span id="page-12-0"></span>Programa del Curso

Esta es su guía para el curso proporcionada por el instructor, incluyendo lo que se espera de usted y lo que puede esperar aprender (Resultados de Aprendizaje del Estudiante o SLOs), las normativas del curso, horas de oficina del instructor, reglas y regulaciones, textos requeridos, cómo será calificado, y los recursos disponibles.

¡Imprima y conserve su programa de estudios! En él aparece el correo electrónico, el nombre y la información de contacto del profesor; también se enumeran los temas diarios de la clase, el libro de texto, las lecturas, los trabajos, las fechas de entrega y, a veces, incluso las instrucciones de los trabajos. ¡Puede que no siempre le recuerden en persona cuándo hay que entregar algo, pero si está escrito en el programa, hay que entregarlo!

Revise su correo electrónico NVC regularmente para las comunicaciones de la universidad. Es útil revisar su correo electrónico NVC cada dos días y siempre antes de una clase para cualquier mensaje inesperado del instructor. El correo electrónico de NVC es el medio de comunicación más importante de la universidad.

### Presentación Puntual del Trabajo

Otra diferencia entre una clase de preparatoria y una universitaria es que muchos instructores no aceptan trabajos atrasados. La normativa del instructor en cuanto a la aceptación de trabajos atrasados se describirá en el programa del curso. Prestar atención a las fechas de entrega de los trabajos y presentarlos a tiempo es fundamental para el éxito, especialmente en las clases en las que no se aceptan trabajos atrasados. Si un estudiante suspende una clase universitaria, a menudo es porque simplemente no presenta suficientes trabajos para aprobar. Esta es otra razón por la que la gestión del tiempo es tan importante.

### ¿Qué derechos tienen los padres y madres sobre la información de los estudiantes?

Una vez que un estudiante se ha matriculado oficialmente en una institución de educación superior con el permiso de sus padres y madres, como resultado, la Ley de Derechos Educativos y Privacidad de la Familia (FERPA) ahora protege a su estudiante. Independientemente de la edad, una vez que el estudiante comienza a asistir a una institución postsecundaria, los derechos de la FERPA se transfieren del padre/madre/tutor-a al estudiante. Los estudiantes deben actuar por su cuenta. Cualquier persona que no sea el estudiante inscrito no está autorizada a inscribir, dar de baja o añadir clases en nombre del estudiante. Lo mismo se aplica a la solicitud de expedientes académicos o de verificación de calificaciones.

En virtud de la Sección 49061 del Código de Educación, los padres/madres/tutores de los estudiantes de los colegios comunitarios no tienen derecho a acceder a los expedientes de sus hijos, independientemente de su edad. Por lo tanto, los expedientes universitarios de los estudiantes solo se divulgarán con el consentimiento escrito del estudiante.

### ¿Puede un padre/madre/tutor-a ponerse en contacto con el instructor/a de su hijo/a en relación con el contenido del curso, los trabajos o la normativa de calificaciones?

De acuerdo con la Ley de Derechos Educativos y Privacidad de la Familia (FERPA), los instructores no están autorizados a discutir con los padres/madres/tutores el rendimiento de los estudiantes u otros asuntos relacionados con ellos. La mayoría de los instructores solo trabajan directamente con los estudiantes.

Los padres/madres/tutores pueden considerar lo siguiente antes de firmar el formulario de Matriculación Doble: la posibilidad de que el contenido del curso sea controvertido y el nivel de madurez de su estudiante. El profesorado establece un programa de estudios para cada curso, que incluye el contenido, los trabajos y una guía general sobre el ritmo y la calificación del curso. Una vez que el estudiante recibe el programa de estudios y decide permanecer en el curso, el programa de estudios se convierte en un contrato entre el estudiante y el profesor.

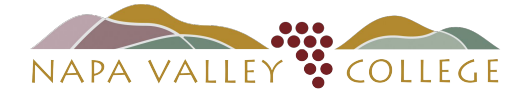

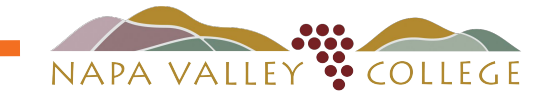

## EN LA UNIVERSIDAD - LAS COSAS SON DIFERENTES (continuación)

### ¿Qué es FERPA?

La Ley de Derechos Educativos y Privacidad de la Familia (FERPA) (20 U.S.C. § 1232g; 34 CFR Parte 99) es una ley federal que protege la privacidad de los registros educativos de los estudiantes. La ley se aplica a todas las escuelas que reciben fondos en el marco de un programa aplicable del Departamento de Educación de EE. UU. Cuando un estudiante tiene 18 años o asiste a una escuela más allá del nivel de preparatoria, los derechos sobre el registro educativo de un estudiante se transfieren de los padres al estudiante, independientemente de la edad.

### ¿Quién puede acceder a la información personal identificable sin el consentimiento del estudiante?

Por lo general, los centros educativos deben contar con la autorización por escrito del estudiante para poder divulgar cualquier información del expediente académico de un estudiante. Sin embargo, la FERPA permite a las escuelas divulgar esos registros, sin consentimiento, a las siguientes partes o bajo las siguientes condiciones:

- Funcionarios escolares con interés educativo legítimo.
- Otros centros a los que se traslada el estudiante.
- Funcionarios especificados con fines de auditoría o evaluación.
- Partes apropiadas en relación con la ayuda financiera a un estudiante.
- Organizaciones que realizan determinados estudios para la escuela o en su nombre.
- Organizaciones de acreditación.
- Para cumplir con una orden judicial o una citación legal.
- Funcionarios apropiados en casos de emergencias de salud y seguridad; y
- Autoridades estatales y locales, en el marco de un sistema de justicia de menores, de conformidad con la legislación estatal específica.

### ¿Cómo proporciona el profesorado las calificaciones de los estudiantes según la FERPA?

El mejor método para que los estudiantes obtengan sus calificaciones es a través del sistema seguro de información estudiantil del Colegio del Valle de Napa, MyNVC Self-Service, donde el profesorado publica electrónicamente sus calificaciones y los estudiantes las ven a través de una ID de red segura y una contraseña.

Las calificaciones están disponibles en MyNVC Self-Service después del final del trimestre.

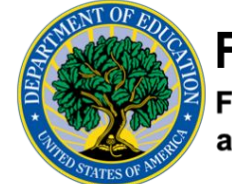

FERPA **Family Educational Rights** and Privacy Act

### ¿CÓMO PUEDO TENER ÉXITO?

<span id="page-14-0"></span>Vaya a todas las clases. En la universidad, puede ser tentador saltarse una clase porque el profesor no recoge los trabajos todos los días. SIN EMBARGO, saltarse las clases significa que se perderán los apuntes y se pueden quedar atrás rápidamente. Si sabe que va a estar ausente con antelación (por ejemplo, si la familia se va de vacaciones), dígaselo al profesor con antelación.

Si tiene que faltar a una clase, haga los preparativos necesarios para obtener los apuntes (por ejemplo, pregunte a un compañero si puede obtener una copia de sus apuntes cuando vuelva), y haga los preparativos necesarios si hay algún trabajo que deba ser entregado el día que va a estar ausente. Una ausencia injustificada en un día de examen o prueba significa que no puede recuperar ese examen o prueba, a menos que tenga un permiso especial preestablecido por el profesor.

Envíe un correo electrónico o hable con el instructor antes o después de la clase. Preséntense. Muestre interés. Busque ayuda. Recuerde revisar su correo electrónico NVC regularmente para las comunicaciones de la universidad. Es útil revisar su correo electrónico NVC cada dos días y siempre antes de una clase.

¿Tiene preguntas? ¡Pregunte a su instructor! ¡Su instructor quiere ayudarle! Pedir ayuda es parte del ser humano. ¡Para tener éxito, los estudiantes buscan ayuda y aprovechan los recursos! ¡Practique pedir ayuda! Por ejemplo, si el instructor le asigna algo y usted no está seguro de qué hacer, pregúntele después de la clase o envíele un correo electrónico con los detalles de su pregunta o para solicitar una hora en la que pueda reunirse con él.

Libros de Texto: Utilice notas adhesivas para poder "hablar con el texto" en su libro. Debido a que está inscrito en un programa doble, la escuela preparatoria le proporcionará sus libros de texto para el curso. Tenga en cuenta que este libro de texto es propiedad de la escuela, por lo que debe devolverlo al final del semestre. Por esta razón, trate de abstenerse de escribir (o dañar) el libro.

Los apuntes son sus mejores amigos. Los profesores no recogen mucha documentación ni folletos. Esto significa que sus apuntes son su ángel de la guarda. Es así como se estudia/repasa para un examen o se prepara un ensayo. ¡Por ejemplo, puede citar sus apuntes para una redacción, o el profesor puede incluso permitirle utilizar sus apuntes en un examen!

Imprima el programa de estudios y resalte los PLAZOS DE ENTREGA.

Esto le servirá de recordatorio sobre los trabajos, sus plazos y todas las normativas del profesor. Si pierde su programa de estudios, pida otro a sus compañeros o a su profesor.

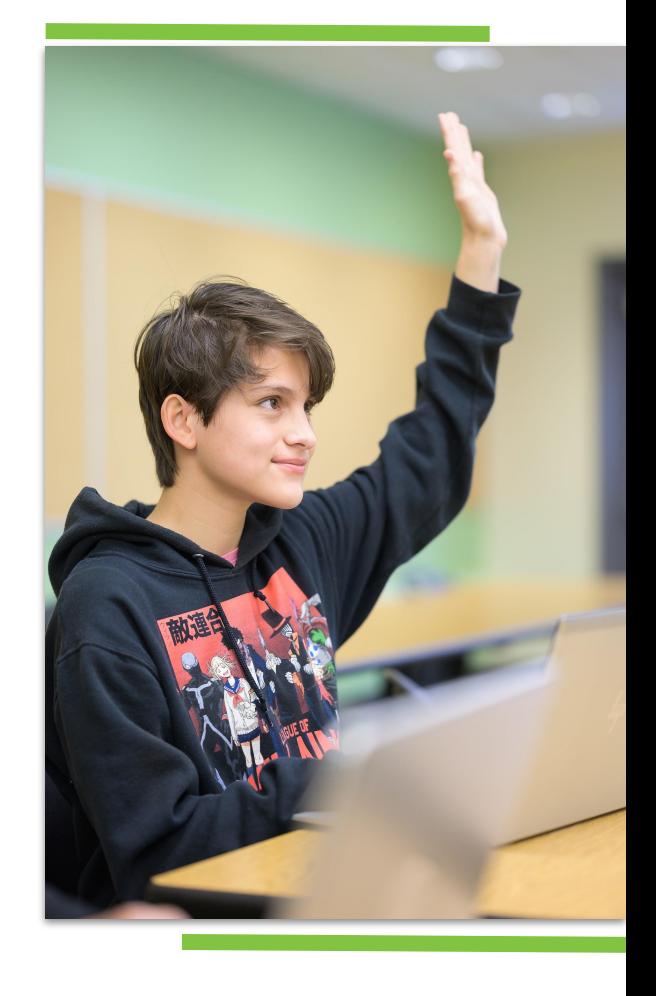

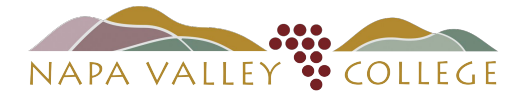

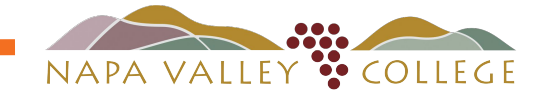

# MÁS FORMAS PARA TENER ÉXITO

Utilice un calendario o planificador. Anote las fechas de entrega y las tareas. Utilice el calendario o la alarma de su teléfono para establecer recordatorios.

¡Conéctese! Conozca al menos a otra persona de su clase y obtenga su información de contacto. Los cursos universitarios son una excelente manera de crear una red social de amigos y compañeros que también comparten su deseo de alcanzar sus sueños universitarios.

¡Forme un grupo de estudio! ¡El comentario número uno de los antiguos estudiantes de preparatoria que ahora están en la universidad es lo útil que es estudiar con los compañeros! Esto significa reunirse con 1 o 2 (¡o 4 o 10!) personas más de su clase. Puede ser en la biblioteca, en los cafés, en las cafeterías; puede ser en el campus o fuera de él. Hace que el estudio/repaso/práctica/hacer preguntas sea MUCHO más fácil y divertido. Puede comer, y es relajado. Lo que sabe, lo puede enseñar. Lo que no sabe, lo puede aprender de los demás. De nuevo, puede ser incómodo y raro hablar con extraños en su clase, pero TODOS se benefician de los grupos de estudio. ¡Por favor, pruébelo!

Observe a los demás en su clase. ¿Qué estrategias específicas utilizan sus compañeros que parecen servirles de ayuda? (¿Hacen fichas? ¿Funciona mejor escribir notas en un cuaderno que tecleando? ¿Utilizan su teléfono para recordar el calendario o la fecha, o utilizan marcadores fluorescentes, o participan en la clase?)

¡Pida ayuda! Pedir ayuda es parte del ser humano. Muchos estudiantes tienen dificultades en su primera época en la universidad porque dudan en pedir ayuda (o son demasiado tímidos); ¡desgraciadamente, aprenden por las malas que HAY QUE BUSCAR AYUDA y aprovechar los recursos útiles! Afortunadamente, usted está practicando la universidad a una edad temprana; ¡por favor, practique pedir ayuda! Por ejemplo, si el profesor le asigna un ensayo y no está seguro de lo que debe hacer, envíele un correo electrónico solicitando una hora en la que pueda reunirse con él, o pregúntele antes o después de la clase.

RITMO RÁPIDO: Las clases universitarias pueden ser más difíciles, porque, bueno... ¡son universitarias! No se descuide, no se salte las clases y no procrastine (no deje las cosas para más tarde). Si lo hace, se quedarás atrás rápidamente y querrá abandonar. ¡Lea, haga las tareas, vaya a todas las clases!

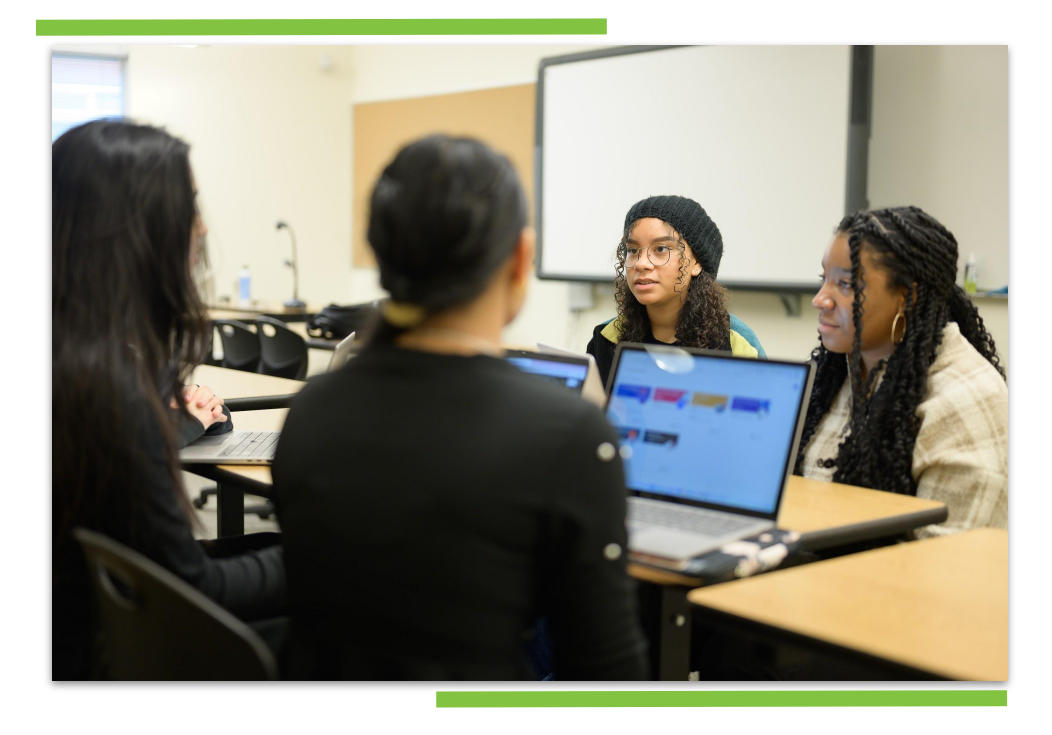

### ¿Y SI TENGO PROBLEMAS?

### <span id="page-16-0"></span>¡CONTACTE CON NOSOTROS!

- ¡Defienda sus propios intereses! ¡La universidad puede ser difícil! ¡La vida puede ser difícil! No sufra en silencio.
- No espere para pedir ayuda. No se espera que recuerde o entienda los nuevos conceptos de inmediato; ¡esa
- es la razón de ser de un estudiante! Cuanto antes se pongas en contacto con ellos, mejor; no sea tímido.
- **¿A qué recursos puede recurrir, ya sea un lugar o una persona?** 
	- a. Si no está seguro de con quién hablar primero, piense en un amigo de la clase, en el profesor, en un estudiante que haya tenido la clase/profesor antes, o en cualquier otro defensor que tenga en el campus de su escuela preparatoria.
	- b. ¿Cuenta su escuela preparatoria con tutorías o apoyo académico extraescolar? Intente asistir y recibir apoyo.
	- c. Utilice el [Centro de Éxito de Escritura](https://www.napavalley.edu/Academics/WritingCenter/Pages/default.aspx) y el [Centro de Éxito de Matemáticas NVC](https://www.napavalley.edu/Academics/MathCenter/Pages/MathCenterHome.aspx) para obtener ayuda en línea y en persona.
- **Prepárese para hacer muchas preguntas a su instructor**, pero asegúrese de preguntarle cuando sea oportuno (no cuando esté en medio de una clase o una reunión), y pregúntele lo antes posible (no el día en que haya que hacer algo) para que vea que está siendo respetuoso con su tiempo y su capacidad.

### PRUEBE ESTAS ESTRATEGIAS

- **Revise sus apuntes**. Subraye y utilice notas post-it (en su cuaderno).
- Hable con el texto. Junto a los párrafos o secciones de su lectura, escriba un resumen rápido (una oración o frase) que resuma esa sección (¿de qué trata?)
- ¿Tiene preguntas? Envíelas por correo electrónico a su profesor.
- Inicie o únase a un grupo de estudio. Recuerde que incluso quedar con al menos otra persona en una cafetería o después de clase y hablar sobre lo que está aprendiendo, hacer/responder preguntas, compartir ideas, repasar apuntes, leer juntos, puede suponer una GRAN diferencia y ser MUY ÚTIL. ¡Dos cerebros son mejor que uno!
- Haga "flash cards." Utilícelos.

# Starfish Early Alert

Starfish es una herramienta de retención de alerta temprana que tiene como misión mejorar el éxito y la retención de los estudiantes.

Pone en contacto a profesores, estudiantes, consejeros y demás personal de apoyo estudiantil a través de una

plataforma en línea.

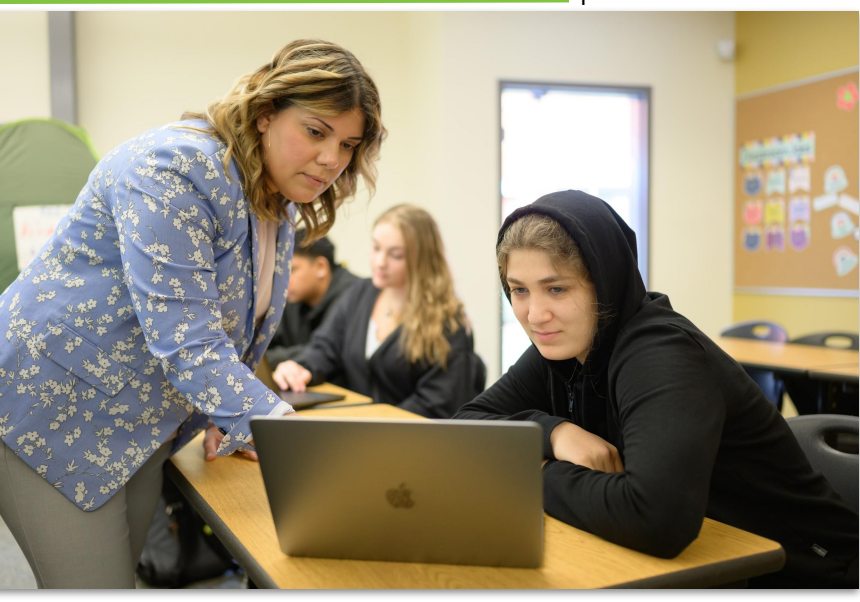

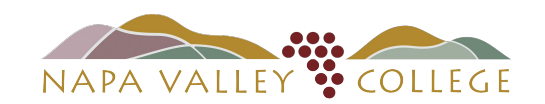

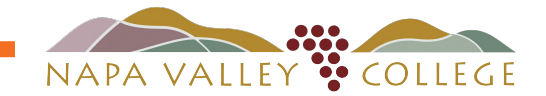

### ELEGIBILIDAD PARA AYUDA FINANCIERA

<span id="page-17-0"></span>Aunque los cursos de Matriculación Doble/Concurrente ofrecidos a los estudiantes de la escuela preparatoria son gratuitos, si el estudiante decide matricularse en el Colegio del Valle de Napa (y en otras universidades), su elegibilidad para la ayuda financiera se verá afectada.

El GPA y el total de unidades intentadas durante la escuela preparatoria pueden afectar a la determinación de la elegibilidad de la ayuda financiera. Para obtener información adicional sobre la ayuda financiera, puede ponerse en contacto con un especialista en ayuda financiera del NVC llamando al (707) 256-7301 o visitando el sitio web de [Ayuda Financiera del Colegio del Valle de Napa.](https://www.napavalley.edu/studentaffairs/FinancialAid/Pages/default.aspx)

Asegúrese de informar al personal de Ayuda Financiera desde el principio que ha obtenido créditos universitarios anticipados en el NVC.

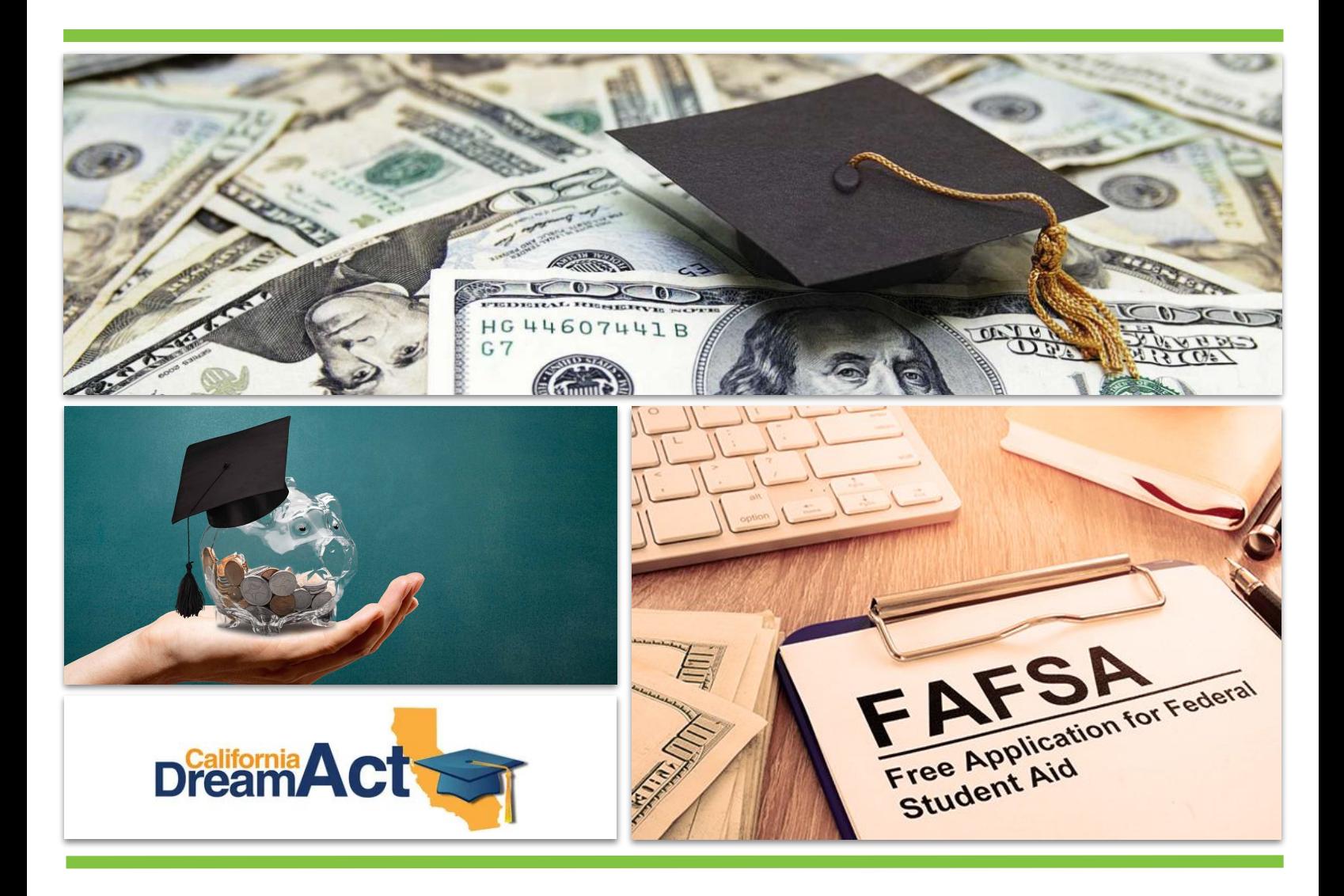

### <span id="page-18-0"></span>CARTA DE BIENVENIDA A LOS ESTUDIANTES, PADRES, Y MADRES

Hay 2 Cartas Parentales para el programa de matriculación doble/concurrente. Aquí están las cartas y una descripción de cada una y cuándo se distribuyen a los estudiantes y a los padres/madres/tutores.

#### Carta de Bienvenida

Esta es una carta obligatoria que da la bienvenida a los estudiantes/padres/madres/tutores al Programa de Matriculación Doble/Concurrente. Describe la oportunidad así como la responsabilidad que conlleva la participación en el programa, y cómo las calificaciones obtenidas son verdaderas calificaciones universitarias que afectarán a su elegibilidad de ayuda financiera una vez que asistan a una universidad de 2 o 4 años. Se distribuye cuando los estudiantes están solicitando plaza en NVC y han completado la inscripción.

#### Estimados padres, madres o tutores:

¡Felicidades! Su estudiante está inscrito en una clase del Colegio del Valle de Napa. Esto significa que un miembro de la Facultad de Colegio del Valle de Napa está enseñando una clase del Colegio del Valle de Napa en el campus de la escuela preparatoria de su estudiante.

Los beneficios de que su hijo/a participe en las clases de la universidad temprana incluyen:

- ¡Obtención de créditos universitarios GRATIS! Las clases del colegio comunitario suelen costar aproximadamente \$138 por una clase de 3 unidades
- *■* Progresar hacia los objetivos universitarios y profesionales mientras se sigue asistiendo a la escuela preparatoria
- *■* Obtención de créditos que pueden ser utilizados en otras universidades, incluyendo algunos en CSU/UC
- *■* Aumentar su preparación universitaria y profesional practicando habilidades de lectura, escritura, gestión del tiempo, aprendiendo sobre el mundo de la universidad, cómo aplicar y gestionar los pasos importantes para entrar en la universidad.
- *■* ¡Los estudiantes que completan incluso una sola clase universitaria en la escuela intermedia o preparatoria tienen más probabilidades de graduarse de la escuela preparatoria, asistir a la universidad, persistir en la universidad, y completar un título de Diplomado o superior!

Para recibir créditos universitarios por una clase del Colegio del Valle de Napa, los estudiantes deben completar una solicitud de CCCApply y del Colegio del Valle de Napa. El consejero de su estudiante y el personal de la escuela le ayudarán con los pasos anteriores.

Si tienen cualquier pregunta o preocupación relativa a la clase de su estudiante, por favor contacten con consejero/a de la escuela preparatoria.

Los créditos obtenidos en un curso universitario pasan a formar parte del expediente académico permanente de su estudiante y contarán para su elegibilidad de ayuda financiera para la universidad. Para un programa estándar de diplomatura/certificado de 2 años, el número máximo de créditos elegibles para la ayuda financiera es de 90 unidades.

Si tienen cualquier pregunta sobre el Colegio del Valle de Napa, por favor no duden en contactar con nosotros.

Gracias. Atentamente,

Departamento de Consejería

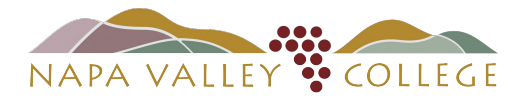

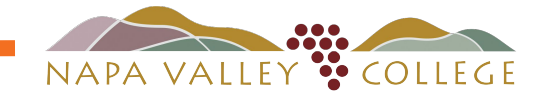

### <span id="page-19-0"></span>PERIODO DE PRUEBA ACADÉMICA - CARTA DE ADVERTENCIA

### Periodo de Prueba Académica - Carta de Advertencia

Esta carta comunica a los estudiantes que están en periodo de prueba académica o de progreso. Para que puedan seguir participando en el programa de Matriculación Doble/Concurrente, el estudiante tendría que solicitarlo a través del proceso de apelación.

La normativa de Periodo de Prueba, Despido y Readmisión de NVC no afecta a los estudiantes hasta que el estudiante haya completado 12 o más unidades.

Bajo circunstancias atenuantes más allá del control del estudiante o de su capacidad de previsión, el Decano de Servicios de Matriculación y Extensión puede conceder excepciones a estas normativas. Los estudiantes deben hablar con un consejero para discutir su progreso o estatus académico y sobre los detalles asociados con la normativa de estándares académicos. Debe distribuirse al menos un mes antes de la fecha de entrega de los formularios de matriculación de cada semestre. Un estudiante que recibiese una D/F/W/I no será inscrito en ningún curso de Matriculación Doble sin consentimiento parental.

El Periodo de Prueba Académica en NVC tiene como objetivo identificar y apoyar a los estudiantes para que tengan éxito. En el NVC se ofrece apoyo de asesoría y diversas intervenciones académicas a todos los estudiantes. Es importante que los estudiantes entiendan sus opciones, consecuencias y plazos para Retirarse, o recibir una calificación de Incompleto, No Aprobar, o Sin Crédito en un curso. Los estudiantes de escuela preparatoria deben seguir el Calendario Académico y los plazos del NVC. Se recomienda encarecidamente que un estudiante hable con un consejero del NVC cuando considere cualquiera de estas acciones para entender el impacto de sus elecciones en su expediente académico, y a nivel financiero, de ayuda y de matriculación.

### Estándares del Periodo de Prueba Académica del CNV

Una vez que un estudiante se haya inscrito en 12 o más unidades semestrales en el Colegio del Valle de Napa, está sujeto a la normativa de periodo de prueba académica de la universidad. (BP 4250, AR 4250)

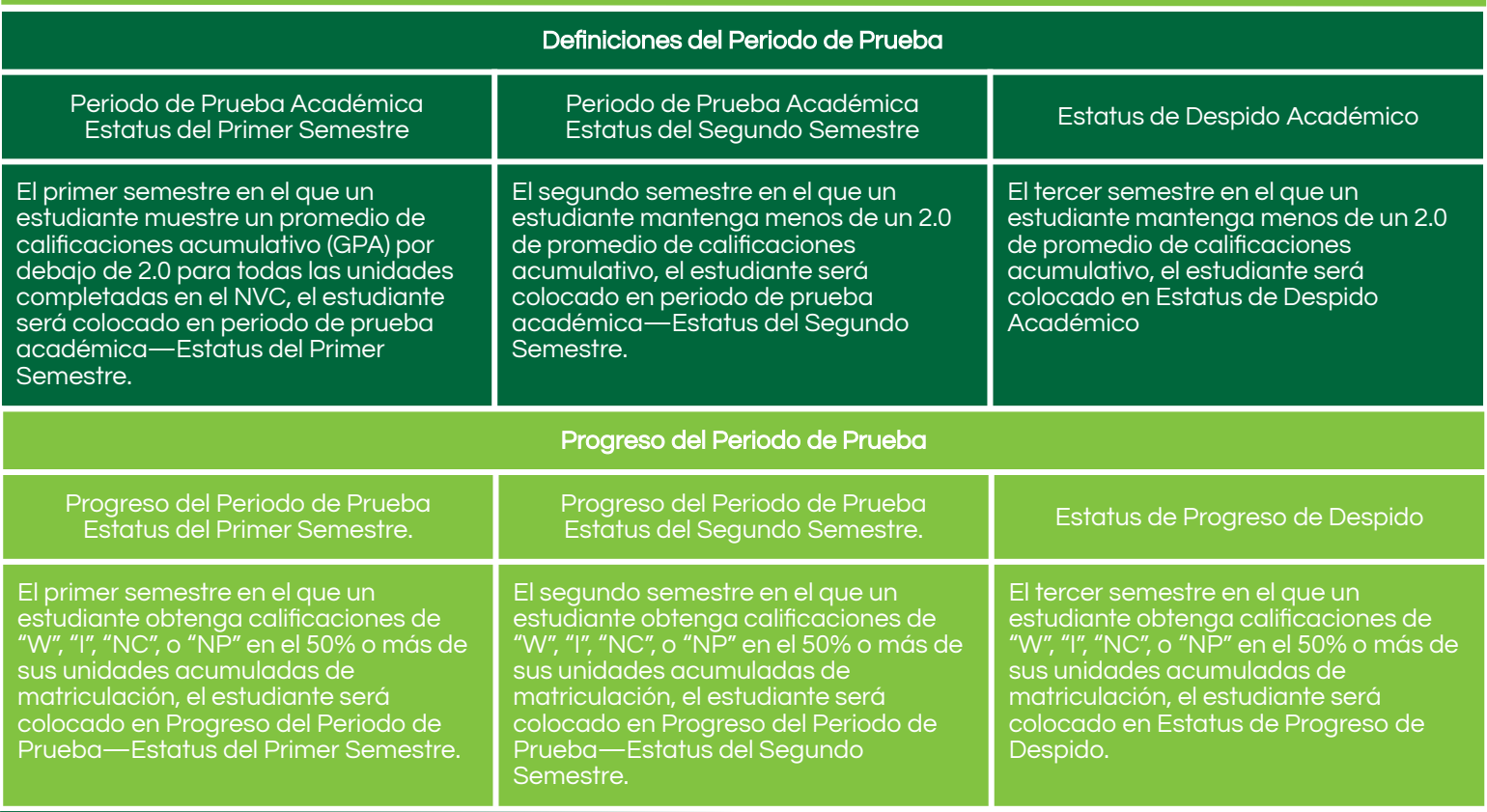

# PERIODO DE PRUEBA ACADÉMICA - CARTA DE ADVERTENCIA

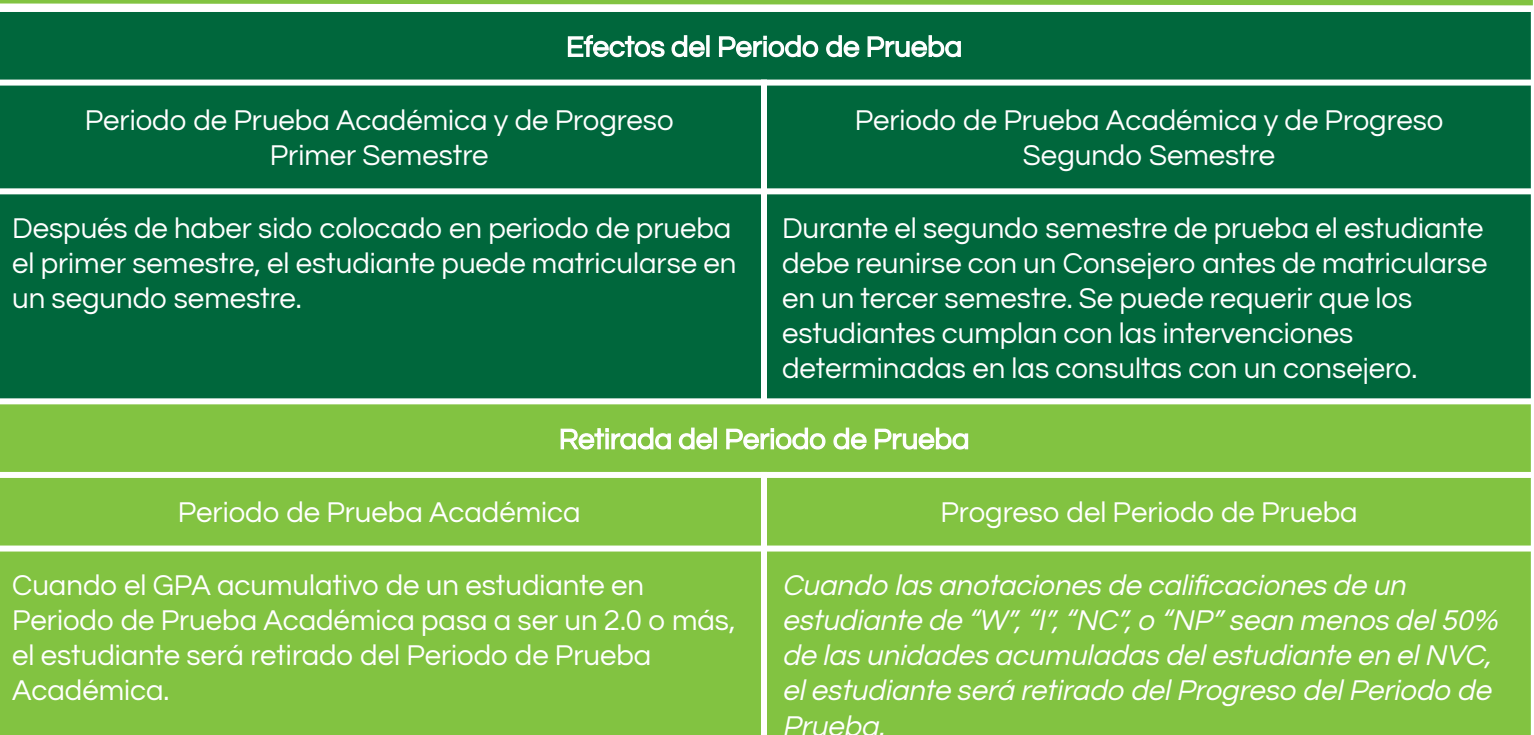

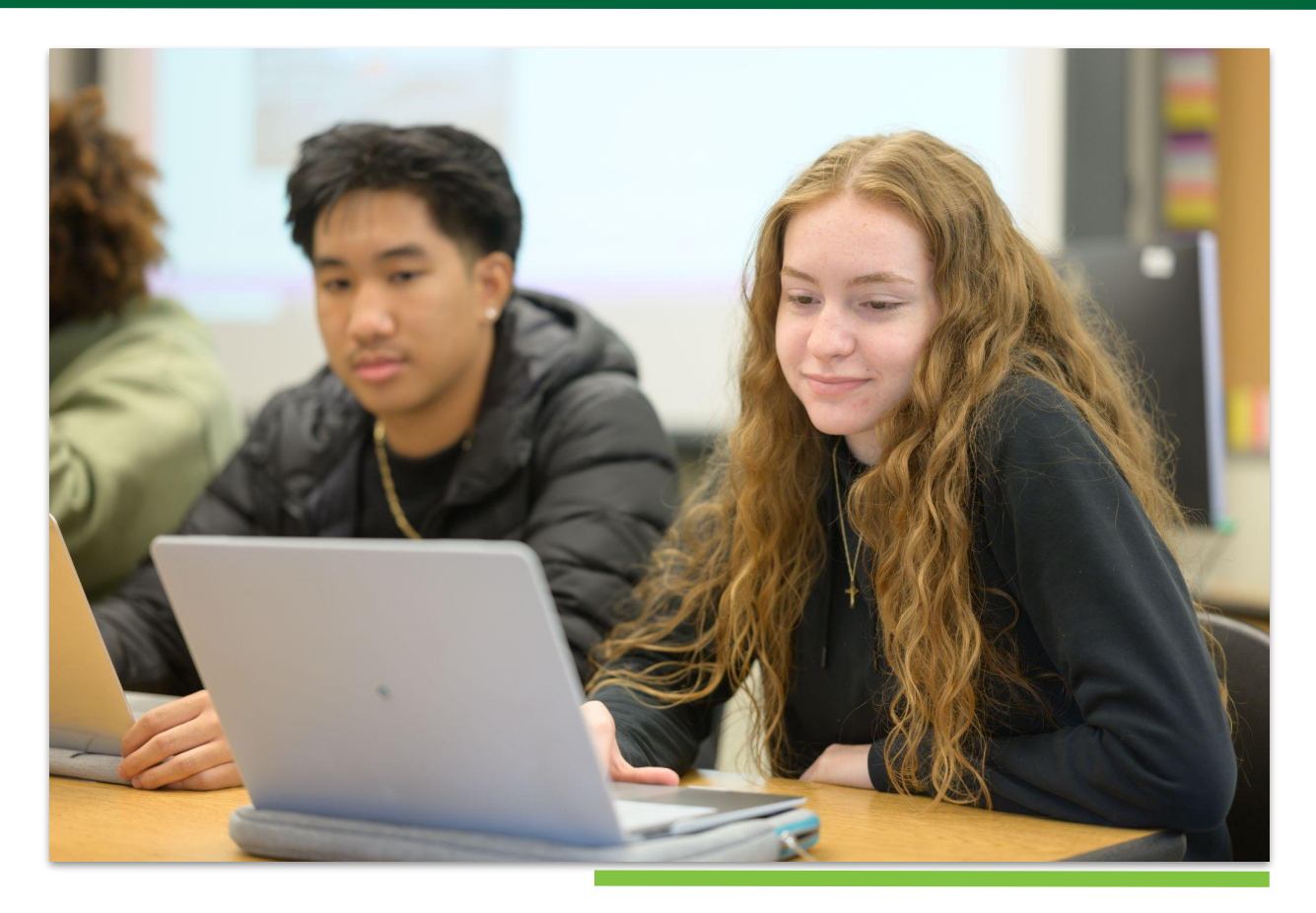

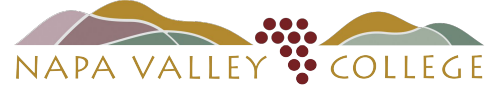

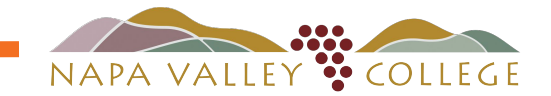

# <span id="page-21-0"></span>ARTICULACIÓN - CURSOS DE CRÉDITO POR EXAMEN (CBE)

### ¿Qué son los cursos articulados entre la universidad y la escuela preparatoria?

Un curso articulado del NVC es un curso de la escuela preparatoria ofrecido en esta que es comparable a un curso del Colegio del Valle de Napa. La facultad de disciplina del NVC toma esta determinación en consulta con la facultad de la escuela preparatoria. Las clases articuladas son impartidas por el profesorado de la escuela preparatoria en esta, y cumplen con los mismos Resultados de Aprendizaje del Estudiante (SLO) y los requisitos del examen final que el curso NVC.

El crédito articulado se designa en el expediente académico del NVC como Crédito por Examen (CBE). Se requiere una calificación de "B" o mejor para que los estudiantes obtengan el CBE del NVC. Todos los CBE articulados son aceptados en el NVC. No todas las universidades UC/CSU o privadas aceptan la transferencia de CBE, aunque esto está cambiando lentamente en todo el estado. Es importante comprobar este detalle al aplicar o asistir a una universidad que no sea NVC.

Hay varias ventajas de seguir cursos articulados en el nivel de escuela preparatoria:

Los estudiantes que pasen de la escuela preparatoria al NVC estarán mucho mejor preparados cuando las expectativas del profesorado de la universidad se cumplan a través de la preparación proporcionada por los profesores de la escuela preparatoria.

Los cursos articulados también pueden cumplir con los requisitos de certificado y de especialización para algunas titulaciones (principalmente ocupacionales) en el NVC. Esto permite a los estudiantes pasar directamente a los cursos más avanzados cuando lleguen a la universidad, lo que supone un ahorro de dinero.

Los cursos articulados serán claramente indicados como tales en los expedientes de la universidad con una notación de Crédito por Examen (CBE) y serán aceptados en el NVC.

#### Para recibir créditos universitarios en una clase articulada, los estudiantes deben:

- Completar la [aplicación de admisiones del NVC](https://www.opencccapply.net/gateway/apply?cccMisCode=241)
- Crear una cuenta CATEMA con la ayuda del instructor de la escuela preparatoria
- Aprobar el curso de Crédito por Examen con una calificación de "A" o "B".

### Notas Importantes:

- El Crédito por Examen puede ser un examen, un proyecto, un portafolio, etc., según lo acordado por el profesorado del de la escuela preparatoria y de la universidad.
- Cualquier calificación inferior a "B" no aparecerá en el expediente académico.
- Los créditos obtenidos en un curso articulado pasan a formar parte del expediente académico permanente de su estudiante y contarán para su elegibilidad de ayuda financiera para la universidad.

Por favor, visite este [enlace](https://docs.google.com/spreadsheets/u/0/d/10zNten4vnd9DyFkeFDPqUDfVf79aq-g-OiE75sC1AqE/edit) para encontrar los cursos articulados NVC actualmente disponibles para los estudiantes de preparatoria.

Si tiene preguntas sobre la articulación de la escuela preparatoria, póngase en contacto con:

#### Cristine Tapia

Manager, Dual Enrollment and Educational Partnerships Napa Valley College 707.256.7257 [cristine.tapia@napavalley.edu](mailto:cristine.tapia@napavalley.edu)

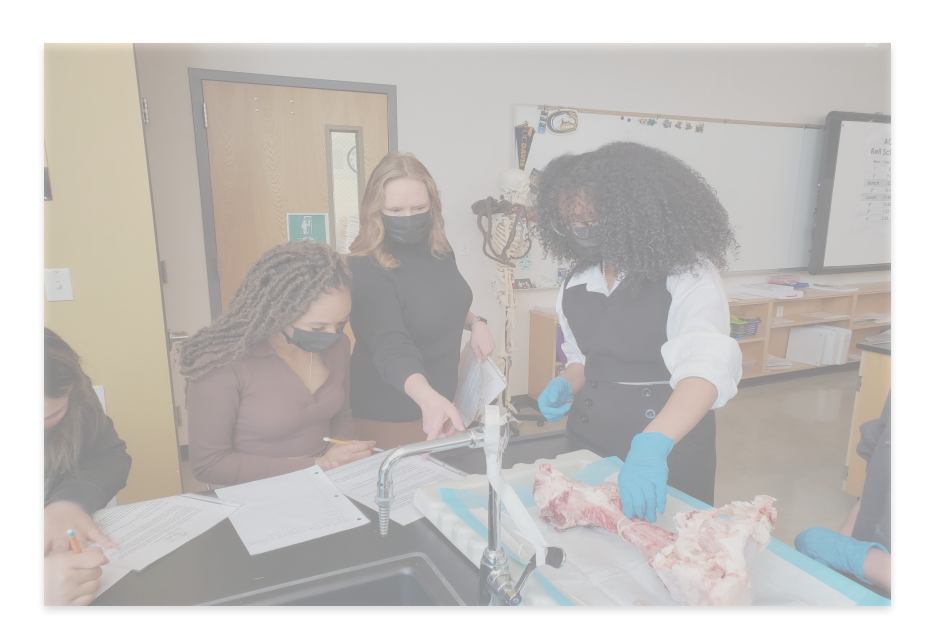

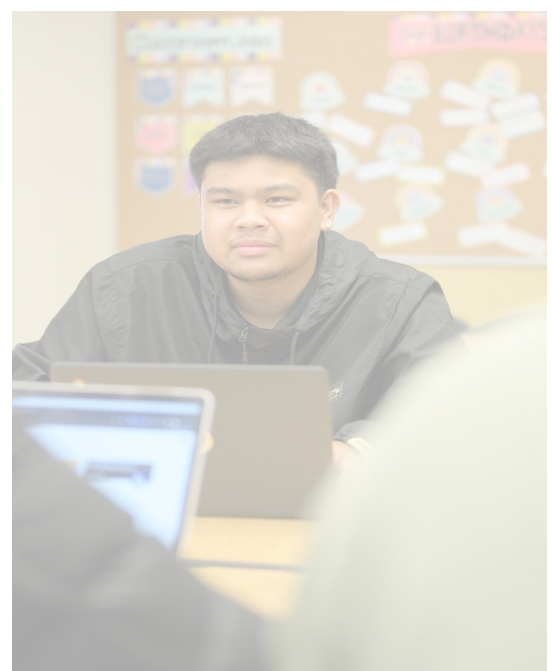

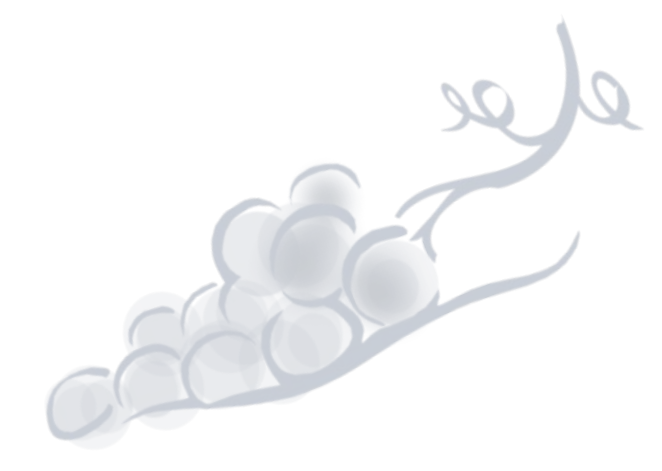

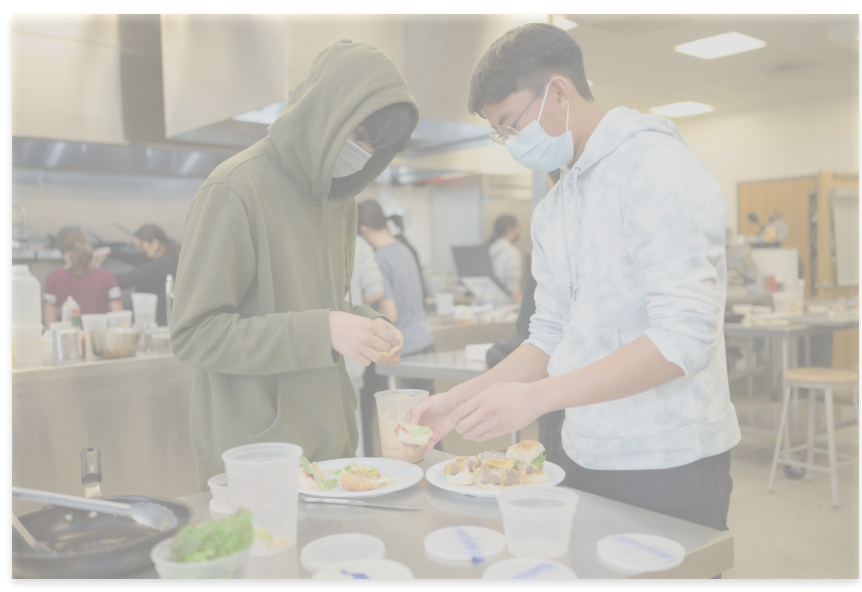

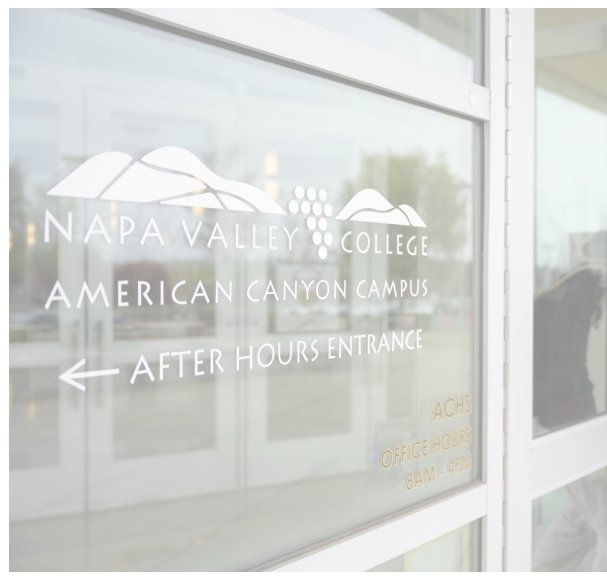

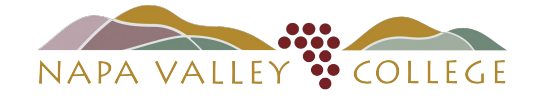

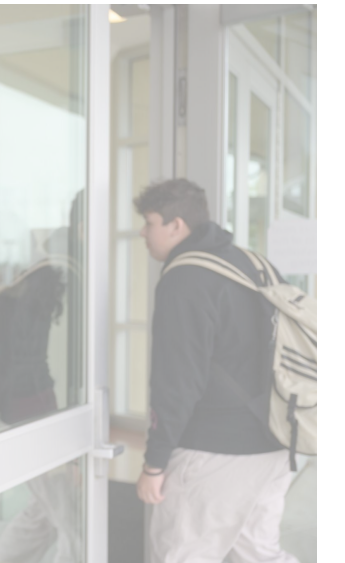

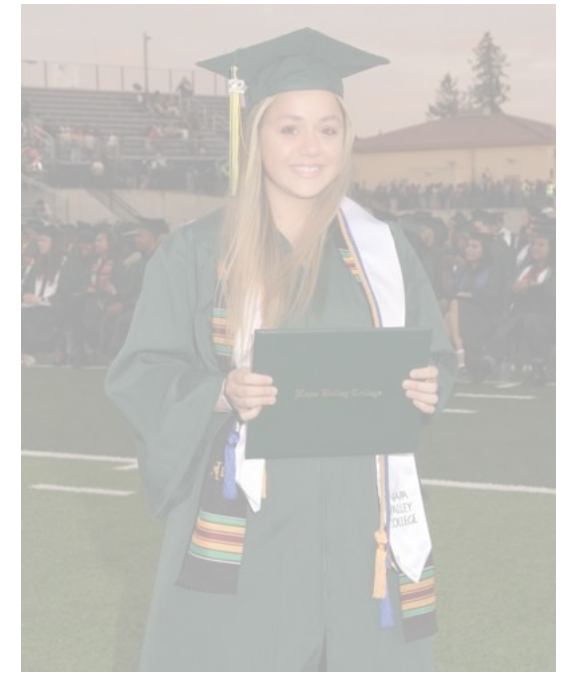

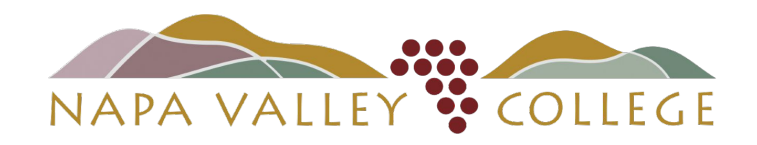

<http://www.napavalley.edu/>